# **lexlib Documentation**

*Release 3.0.0*

**R. Steiner**

**Feb 08, 2019**

## Contents:

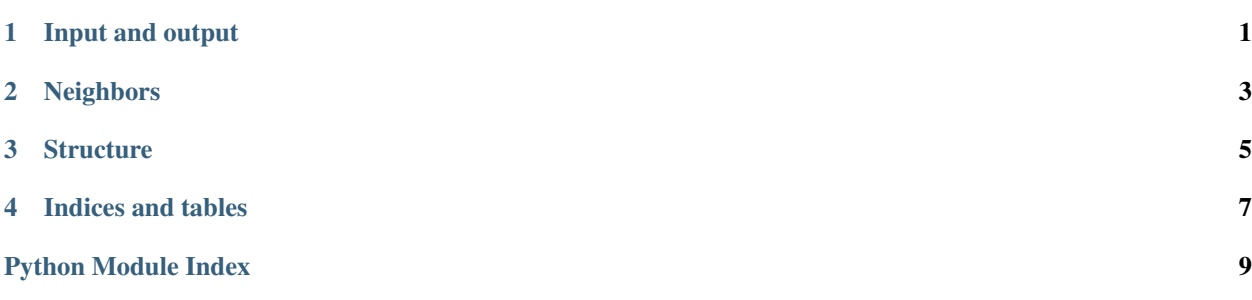

## Input and output

<span id="page-4-1"></span><span id="page-4-0"></span>Functions for reading and writing files.

lexlib.io.**get\_words**(*file\_path*, *column\_name*, *delimiter='*, *'*, *\*\*fmtparams*) Return a list containing only the items from the *column\_name* column in the *delimiter*-separated file found at *file\_path*. Also takes any of *csv.DictReader*'s *fmtparams*.

### **Neighbors**

<span id="page-6-1"></span><span id="page-6-0"></span>Neighbor calculation functions for lexlib.

#### lexlib.neighbors.**check\_neighbors**(*a*, *b*, *sep=None*)

Determine whether two words are neighbors. Returns *True* if they are neighbors and *False* if they are not.

*sep* – String used to separate phonemes (if the words are phonological forms). To separate into individual characters, set to *None* (default).

#### lexlib.neighbors.**get\_neighbor\_dict**(*words*, *\*\*kwargs*)

Compare each word in a list of *words* to each word in a *corpus* word list (or in the same list if *corpus* is not given), and return a dict where each target word is a key, and its value is a list of its neighbors. (If you are looking for a function to get neighbor pairs, see *get neighbor pairs()*).

keyword arguments: *corpus* – List of all the words to get the neighbors from. If empty, defaults to *words*.

*sep* – String used to separate phonemes (if the words are phonological forms). To separate into individual characters, set to *None* (default).

*debug* – If *True*, it prints the current word and the words being compared to it to the console. Defaults to *False*.

#### lexlib.neighbors.**get\_neighbor\_pairs**(*words*, *\*\*kwargs*)

Compare each word in a list of *words* to each word in a *corpus* word list (or in the same list if *corpus* is not given), and return a list of *(word, neighbor)* pairs. (If you are looking for a function to get lists of all the neighbors for specific words, see *get\_neighbor\_pairs()*).

keyword arguments: *corpus* – List of all the words to get the neighbors from. If omitted, defaults to *words*.

*sep* – String used to separate phonemes (if the words are phonological forms). To separate into individual characters, set to *None* (default).

*debug* – If True, it logs the current word and the words being compared to it to the console. Defaults to False.

#### lexlib.neighbors.**get\_neighbor\_positions**(*neighbor\_pairs*, *sep=None*)

Given a list of *(word1, word2) neighbor\_pairs*, return a list of *(word1, word2, position)* triples, where *position* is the position in the words where the neighbor relationship is formed. Note that this can only be calculated for pairs of substitution neighbors. If the words differ in length, *position* will be *-1*.

<span id="page-7-0"></span>Example:

```
>>> neighbor_pairs = [("cat", "cap"), ("cat", "cut"), ("cat", "cast")]
>>> get_neighbor_positions(neighbor_pairs)
[("cat", "cap", 3), ("cat", "cut", 2), ("cat", "cast", -1) ]
```
lexlib.neighbors.**get\_neighbor\_types**(*neighbor\_dict*, *sep=None*)

Given a *neighbor\_dict* (where a key is a "target" word and its value is a list of all of its neighbors), return a list of *(word1, word2, relationship)* triples, where *relationship* is one of "deletion," "addition," "substitution," or "unknown".

### **Structure**

<span id="page-8-1"></span><span id="page-8-0"></span>Functions related to the structure of words.

lexlib.structure.**clusters**(*words*, *vowels*, *sep=None*, *unique=False*, *case\_sensitive=True*) Separates a list of *words* into clusters. Clusters are defined as sequences of characters that do not contain any of the characters in the list of *vowels*.

If *sep* is defined, it will be used as the delimiter string (for example, with *sep="."*, the word "a.bc.de" will be treated as the three-character sequence *["a", "bc", "de"]*).

If *unique* is *True*, returns each cluster only once. If *unique* is *False* (the default), returns each cluster as many times as it occurs.

If *case sensitive* is *True* (the default), uppercase and lowercase characters will be treated as two different characters (e.g., "a" will be seen as different from "A"). If *case\_sensitive* is *False*, uppercase and lowercase characters will be treated as the same character, and the output will be lowercase (e.g., "a" and "A" will both be treated as "a").

lexlib.structure.**clusters\_word**(*word*, *vowels*, *sep=None*, *case\_sensitive=True*)

Separates a *word* into clusters, defined as sequences of characters that do not contain any of the characters in the list of *vowels*.

If *sep* is defined, it will be used as the delimiter string (for example, with *sep="."*, the word "a.bc.de" will be treated as the three-character sequence *["a", "bc", "de"]*).

If *case sensitive* is *True* (the default), uppercase and lowercase characters will be treated as two different characters (e.g., "a" will be seen as different from "A"). If *case\_sensitive* is *False*, uppercase and lowercase characters will be treated as the same character, and the output will be lowercase (e.g., "a" and "A" will both be treated as "a").

lexlib.structure.**filter\_by\_nsyll**(*words*, *vowels*, *nsyll*, *sep=None*)

Given a list of *words*, return a list containing only the words with the desired number of syllables, determined by the number of characters from the *vowels* list found in that word.

The number of syllables, *nsyll* can be either an integer or a list of integers. If it is a list, the returned list will contain words of any syllable length included in *nsyll*.

<span id="page-9-0"></span>If *sep* is defined, it will be used as the delimiter string (for example, with *sep="."*, the word "a.bc.de" will be treated as the three-character sequence *["a", "bc", "de"]*).

#### lexlib.structure.**get\_cv**(*word*, *vowels*, *sep=None*)

Calculate the consonant ("C") and vowel ("V") structure of the given word. Returns a string of the characters "C" and "V" corresponding to the characters in the word.

*vowels* – A list of the characters representing vowels.

*sep* – String used to separate phonemes (if the words are phonological forms). To separate into individual characters, set to *None* (default).

#### lexlib.structure.**nsyll\_list**(*words*, *vowels*, *sep=None*)

Count the number of syllables in each word in a *words* list, determined by the number of characters from the *vowels* list found in that word. Return a list of *(word, nsyll)* pairs.

If *sep* is defined, it will be used as the delimiter string (for example, with *sep="."*, the word "a.bc.de" will be treated as the three-character sequence *["a", "bc", "de"]*).

#### lexlib.structure.**nsyll\_word**(*word*, *vowels*, *sep=None*)

Count the number of syllables in a *word*, determined by the number of characters from the *vowels* list found in that word.

If *sep* is defined, it will be used as the delimiter string (for example, with *sep="."*, the word "a.bc.de" will be treated as the three-character sequence *["a", "bc", "de"]*).

Indices and tables

- <span id="page-10-0"></span>• genindex
- modindex
- search

Python Module Index

<span id="page-12-0"></span>l

lexlib.io, [1](#page-4-0) lexlib.neighbors, [3](#page-6-0) lexlib.structure, [5](#page-8-0)

### Index

## C

check\_neighbors() (*in module lexlib.neighbors*), [3](#page-6-1) clusters() (*in module lexlib.structure*), [5](#page-8-1) clusters\_word() (*in module lexlib.structure*), [5](#page-8-1)

### F

filter\_by\_nsyll() (*in module lexlib.structure*), [5](#page-8-1)

## G

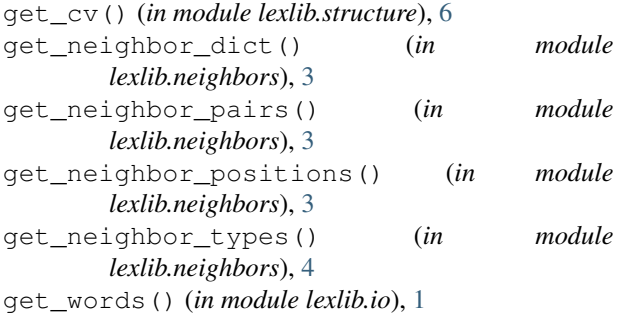

## L

lexlib.io (*module*), [1](#page-4-1) lexlib.neighbors (*module*), [3](#page-6-1) lexlib.structure (*module*), [5](#page-8-1)

### N

nsyll\_list() (*in module lexlib.structure*), [6](#page-9-0) nsyll\_word() (*in module lexlib.structure*), [6](#page-9-0)